# *Recherches documentaires autour du mythe d'Orphée*

### *Objectifs* :

Se documenter autour du mythe d'Orphée pour mieux comprendre l'étude musicale d'Orphéo Négro.

Réaliser un diaporama (compétence info documentaire) pour présenter ce que vous avez compris du mythe, ainsi que les nombreuses illustrations artistiques qui ont été réalisées autour de ce mythe.

## *Méthode* :

Vous utiliserez pour les recherches documentaires les sources proposées, ou vos propres ouvrages sur la mythologie. Puis vous illustrerez les différents passages du récit du mythe avec des représentations d'oeuvres d'art que vous trouverez dans le site ressource photo RMN.

#### *Fil directeur* : (peut servir de plan pour le diaporama)

Vous allez retracer en quelques diapositives l'histoire du mythe d'Orphée :

- I. Qui est Orphée (parents, caractéristiques, etc...)
- II. Quel est son amour
- III. Comment il perd Euridyce, et comment il va la chercher aux enfers.
- IV. Comment se termine son aventure.

#### *Ressources* :

Pour les informations : <https://mythologica.fr/grec/orphee.htm>

Pour les images : [Photo RMN](https://www.photo.rmn.fr/C.aspx?VP3=CMS3&VF=Home)

#### *Démarche / Pas à pas :*

- 1. Ouvrir un diaporama dans open office ou libre office en allant à « Nouveau » document *présentation* ou *diaporama*
- 2. « Enregistrer sous » le document avec *votre nom + Orphée*
- 3. Créez autant de *diapositives* que nécessaires (une par partie)
- 4. *Légendez* chaque image selon le modèle suivant : titre, auteur, date, lieu de conservation.

5. À la fin de votre diaporama, citez les sources utlisées pour votre travail : **références** des ouvrages et des sites internet où vous avez trouvé les informations.

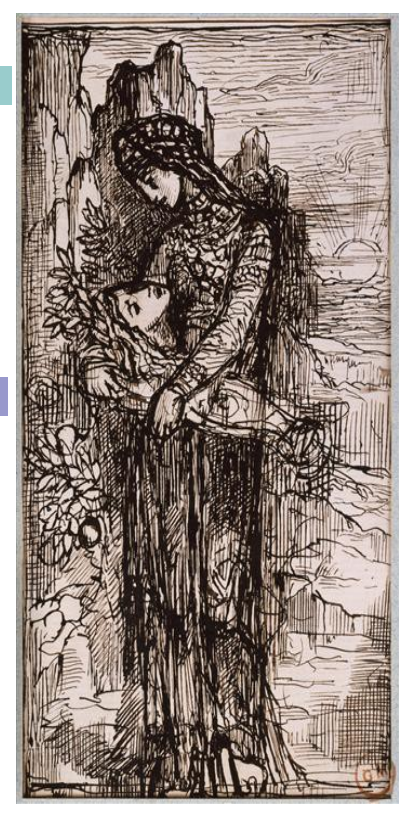

Orphée Moreau Gustave (1826-1898) Paris, musée Gustave Moreau